## Package 'SomaticSignatures'

April 10, 2015

Type Package

Title Somatic Signatures

Version 2.2.3

Author Julian Gehring (EMBL Heidelberg)

Maintainer Julian Gehring <julian.gehring@embl.de>

Description The SomaticSignatures package identifies mutational signatures of single nucleotide variants (SNVs).

URL <http://bioconductor.org/packages/release/bioc/html/SomaticSignatures.html>,

<https://github.com/julian-gehring/SomaticSignatures>

Imports S4Vectors, IRanges, GenomeInfoDb, Biostrings, ggplot2, ggbio, reshape2, NMF, pcaMethods, Biobase, methods, proxy

Depends R (>= 3.0.2), VariantAnnotation, GenomicRanges

Suggests testthat, knitr, parallel, BSgenome.Hsapiens.UCSC.hg19, SomaticCancerAlterations, COSMIC.67, ggdendro, fastICA

VignetteBuilder knitr

ByteCompile TRUE

License GPL-3

LazyLoad yes

## R topics documented:

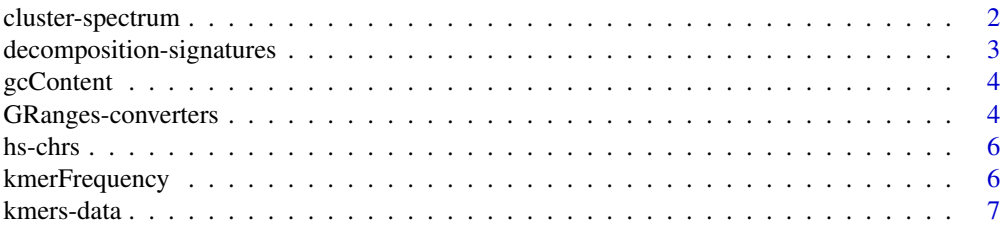

biocViews Sequencing, SomaticMutation, Visualization, Clustering, GenomicVariation, StatisticalMethod

### <span id="page-1-0"></span>2 cluster-spectrum

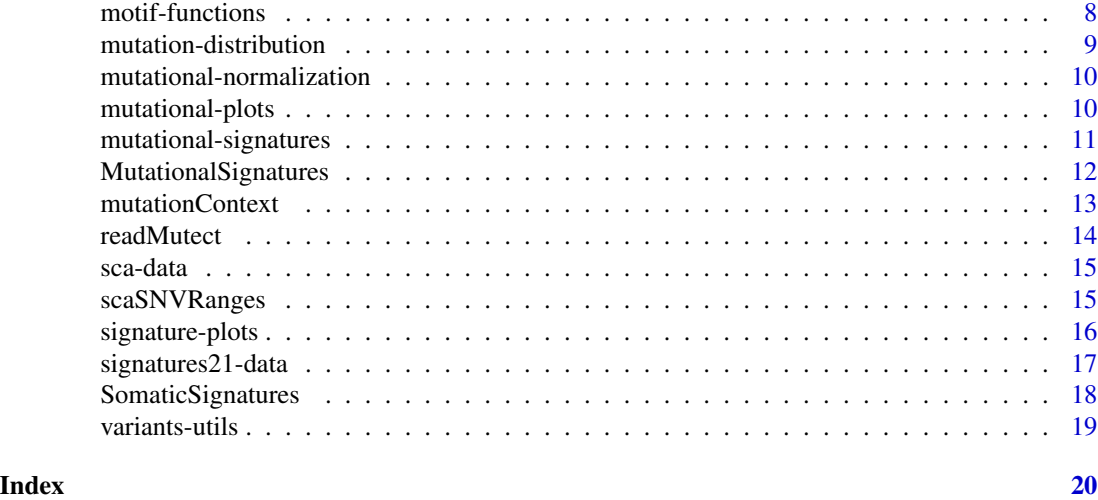

cluster-spectrum *Cluster Mutational Spectrum*

#### Description

Cluster the mutational spectrum by sample or motif.

#### Usage

```
clusterSpectrum(m, by = c("sample", "motif"), distance = "Cosine", ...)
```
#### Arguments

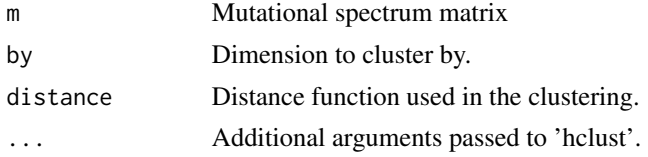

#### Details

Hierachical clustering of the motif matrix aka mutational spectrum.

#### Value

An 'hclust' object.

#### See Also

hclust 'proxy' package <span id="page-2-0"></span>decomposition-signatures

*Decomposition Functions for Somatic Signatures*

#### Description

Estimate somatic signatures from sequence motifs with a selection of statistical methods.

#### Usage

```
nmfDecomposition(x, r, ..., includeFit = FALSE)
pcaDecomposition(x, r, ..., includeFit = FALSE)
```
#### Arguments

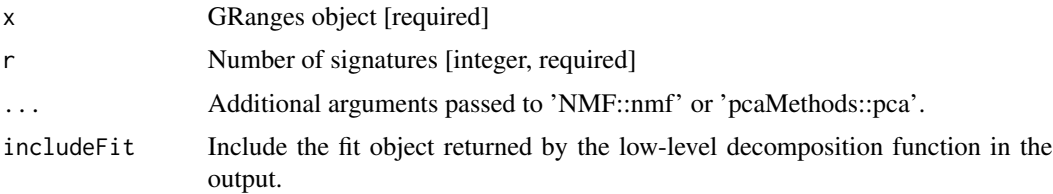

#### Details

The 'nmfDecomposition' and 'pcaDecomposition' functions estimate a set of 'r' somatic signatures using the NMF or PCA, respectively.

In previous versions of the package, these functions were known as 'nmfSignatures' and 'pcaSignatures', respectively. While they are still available, we recommend using the new naming convention.

#### Value

The 'signature' functions return a list with the elements:

- wMatrix of the form 'motif x signature'
- hMatrix of the form 'sample x signature'
- vMatrix of the form 'motif x sample', containing the reconstruction of 'm' from 'w' and 'h'.
- mInput matrix 'm'
- rNumber of signatures.
- fitFit object returned by the low-level decomposition function, if 'includeFit' is true.

#### See Also

'NMF' package, 'pcaMethods' package, 'prcomp'

<span id="page-3-0"></span>gcContent *GC Content*

#### Description

Compute the GC content for regions of a reference sequence.

#### Usage

```
gcContent(regions, ref)
```
#### Arguments

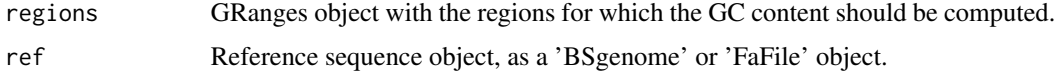

#### Value

A numeric vector with the GC content [0,1] for each region.

#### See Also

Inspired by the 'getGCcontent' function of the 'exomeCopy' package.

#### Examples

```
library(BSgenome.Hsapiens.UCSC.hg19)
```
regs = GRanges(c("chr1", "chr2"), IRanges(1e7, width = 100))

gc = gcContent(regs, BSgenome.Hsapiens.UCSC.hg19)

GRanges-converters *GRanges converter functions*

#### Description

A set of utilities functions to convert and extract data in 'GRanges' objects.

#### Usage

```
ncbi(x)
ucsc(x)
seqchar(x)
```
#### Arguments

x A 'GRanges' object or one inheriting from the 'GRanges' class [required].

#### Details

- grangesExtracts only the 'GRanges' information by dropping the metadata columns of the object. The 'seqinfo' slot is kept.
- ncbi, ucscShorthand for converting the seqnames notation to 'UCSC' (e.g. 'chr1', 'chrM') or 'NCBI' (e.g. '1', 'MT") notation, respectively. This also sets the 'genome' slot in the 'seqinfo' field to 'NA'.
- seqcharExtracts the 'seqnames' as a character vector.

#### Value

For 'ncbi', 'ucsc': An object of the same class as the input.

For 'seqchar': A character vector with 'seqnames'.

#### See Also

'GenomicRanges' package: 'seqnames', 'mcols'

'GenomeInfoDb' package: 'seqlevelsStyle'

#### Examples

```
mutect_path = system.file("examples", "mutect.tsv", package = "SomaticSignatures")
vr1 = readMutect(mutect_path, strip = TRUE)
## extract the GRanges
gr =granges(vr1)
## convert back and forth
gr_ncbi = ncbi(gr)gr\_ucsc = ucsc(gr\_ncbi)identical(gr, gr_ucsc)
## extract the seqnames as a character vector
seq_{\text{chars}} = \text{seq}_{\text{char}}(gr)
```
<span id="page-5-0"></span>

#### Description

List human chromosome names.

#### Usage

```
hsToplevel()
hsAutosomes()
hsAllosomes()
hsLinear()
```
#### Value

Character vector with chromosome names (NCBI notation).

#### Examples

hsToplevel()

hsAutosomes()

hsAllosomes()

hsLinear()

kmerFrequency *Kmer Frequency*

#### Description

Estimate the occurance frequency of k-mers in a reference sequence.

#### Usage

```
kmerFrequency(ref, n = 1e4, k = 1, ranges = as(seqinfo(ref), "GRanges"))
```
### Arguments

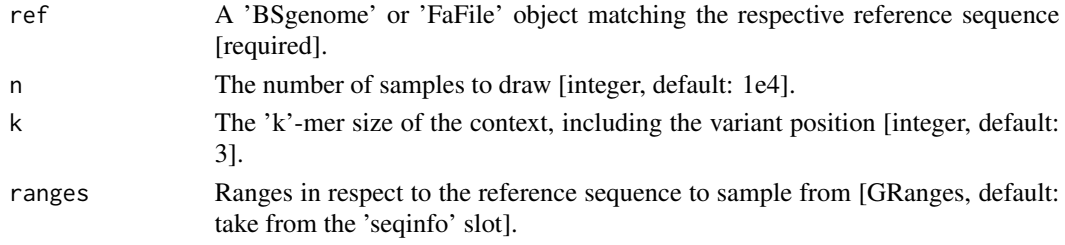

#### <span id="page-6-0"></span>kmers-data 7

#### Details

The k-mer frequency is estimated by random sampling of 'n' locations across the specified 'ranges' of the reference sequence.

#### Value

A named vector, with names corresponding the the k-mer and value to the frequency.

#### Examples

library(BSgenome.Hsapiens.UCSC.hg19)

kmer\_freq = kmerFrequency(BSgenome.Hsapiens.UCSC.hg19, 1e2, 3)

kmers-data *Kmer datasets*

#### Description

3mer base frequencies of human whole-genome and whole-exome sampling, based on the hg19/GRCh37 reference sequence.

For details, see the 'inst/scripts/kmers-data.R' script.

#### Value

Vectors with frequency of k-mers.

#### See Also

kmerFrequency

#### Examples

data(kmers, package = "SomaticSignatures")

<span id="page-7-0"></span>motif-functions *Group somatic moticfs*

#### Description

Tabulate somatic motifs by a grouping variable.

#### Usage

motifMatrix(vr, group = "sampleNames", normalize = TRUE)

#### Arguments

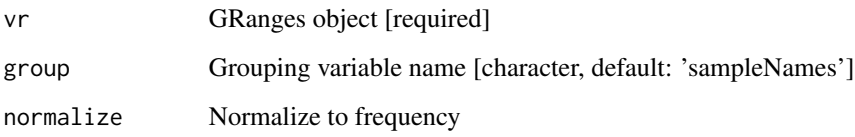

#### Details

The 'motifMatrix' function transforms the metadata columns of a 'VRanges' object, as returned by the 'mutationContext' function, to a matrix of the form 'motifs x groups'. This constitutes the bases for the estimation of the signatures. By default (with 'normalize' set to TRUE), the counts are transformed to frequencies, such that the sum of frequencies of each group equal 1. Otherwise (with 'normalize' set to FALSE), the counts for each mofis in a group is returned.

#### Value

Occurance matrix with motifs in rows and samples in columns.

#### See Also

'mutationContext', 'mutationContextMutect'

#### Examples

```
## Not run:
motifMatrix(sca_motifs, group = "study")
```
## End(Not run)

<span id="page-8-0"></span>mutation-distribution *Distributions of mutational locations.*

#### Description

Summary and plotting function for characterizing the distributions of mutations along the genome.

#### Usage

```
mutationDistance(x)
```

```
plotRainfall(x, group, size = 2, alpha = 0.5, space.skip = 0, ...)
```
#### Arguments

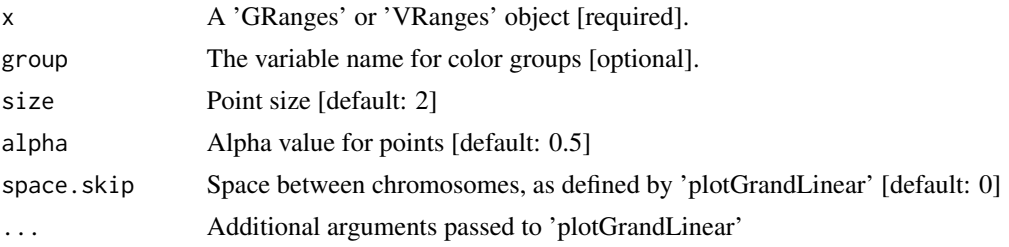

#### Value

- mutationDensityThe position-sorted GRanges 'x' with the additional column 'distance', specifying the distance from the previous mutation (or the beginning of the chromosome if it happens to be the first mutation on the chromosome.)
- plotRainfallObject of class 'ggbio', as returned by 'plotGrandLinear'.

#### See Also

'ggbio::plotGrandLinear'

#### Examples

```
library(GenomicRanges)
library(IRanges)
set.seed(1)
chr<sub>l</sub>en = 100
gr = GRanges(rep(1:3, each = 10),IRanges(start = sample.int(chr_len, 30, replace = FALSE), width = 1),
  mutation = sample(c("A", "C", "G", "T"), 30, replace = TRUE))seqlengths(gr) = rep(chr_len, 3)
p = plotRainfall(gr)
```
<span id="page-9-0"></span>print(p)

```
mutational-normalization
```
*Normalize Somatic Motifs*

#### Description

Normalize somatic motifs, to correct for biases between samples.

#### Usage

normalizeMotifs(x, norms)

### Arguments

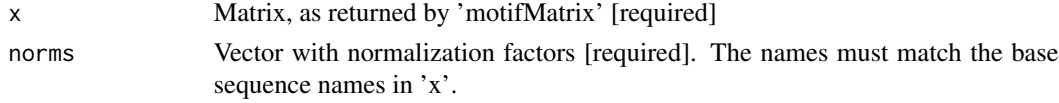

### Value

A matrix as 'x' with normalized counts.

#### See Also

motifMatrix

mutational-plots *Mutational Plots*

#### Description

Plots for variant analysis

#### Usage

```
plotVariantAbundance(x, group = NULL, alpha = 0.5, size = 2)
```
#### Arguments

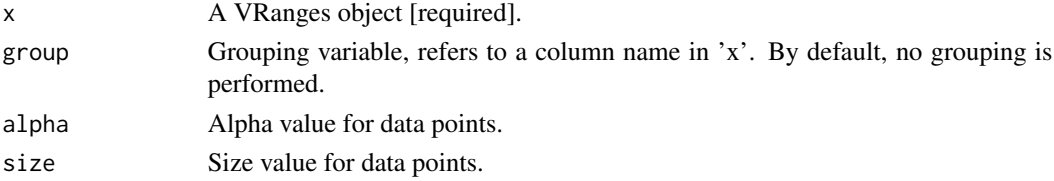

#### <span id="page-10-0"></span>mutational-signatures 11

#### Details

The 'plotVariantAbundance' shows the variant frequency in relation to the total coverage at each variant position. This can be useful for examining the support of variant calls.

#### Value

A 'ggplot' object.

mutational-signatures *Estimate Somatic Signatures*

#### Description

Estimate somatic signatures from sequence motifs with a selection of statistical methods.

#### Usage

```
identifySignatures(m, nSigs, decomposition = nmfDecomposition, ...)
```
#### Arguments

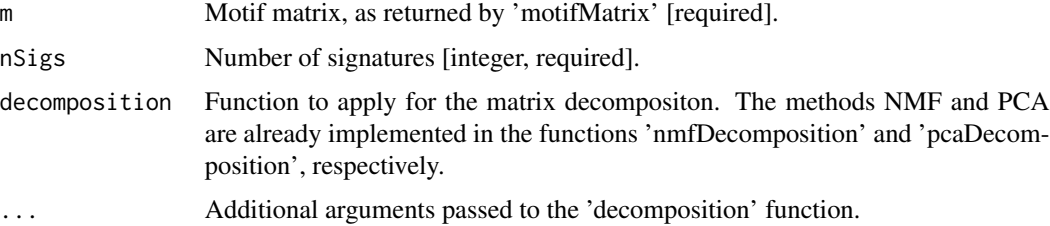

#### Details

'identifySignatures' estimate a set of 'r' somatic signatures, based on a matrix decompositon method (such as NMF, PCA).

#### Value

An object of class 'MutationalSignatures'.

#### See Also

The predefined decomposition functions: 'nmfDecomposition' and 'pcaDecomposition'

'mutationContext', 'mutationContextMutect'

'motifMatrix'

class 'MutationalSignatures'

#### <span id="page-11-0"></span>Examples

```
data("sca_mm", package = "SomaticSignatures")
sigs = identifySignatures(sca_mm, 5)
```
MutationalSignatures *'MutationalSignatures' class and methods*

#### Description

Object representing of somatic signatures.

#### Usage

```
## S4 method for signature MutationalSignatures
signatures(object)
```
## S4 method for signature MutationalSignatures samples(object)

## S4 method for signature MutationalSignatures observed(object)

## S4 method for signature MutationalSignatures fitted(object)

```
## S4 method for signature MutationalSignatures
show(object)
```
#### Arguments

object 'MutationalSignatures' object

#### Value

help("MutationalSignatures")

#### See Also

identifySignatures

<span id="page-12-0"></span>mutationContext *mutationContext functions*

#### Description

Extract the sequence context surrounding a SNV from a genomic reference.

#### Usage

```
mutationContext(vr, ref, k = 3, strand = FALSE, unify = TRUE, check = TRUE)
mutationContextMutect(vr, k = 3, unify = TRUE)mutationContextH5vc(vc, ms, unify = TRUE)
```
#### Arguments

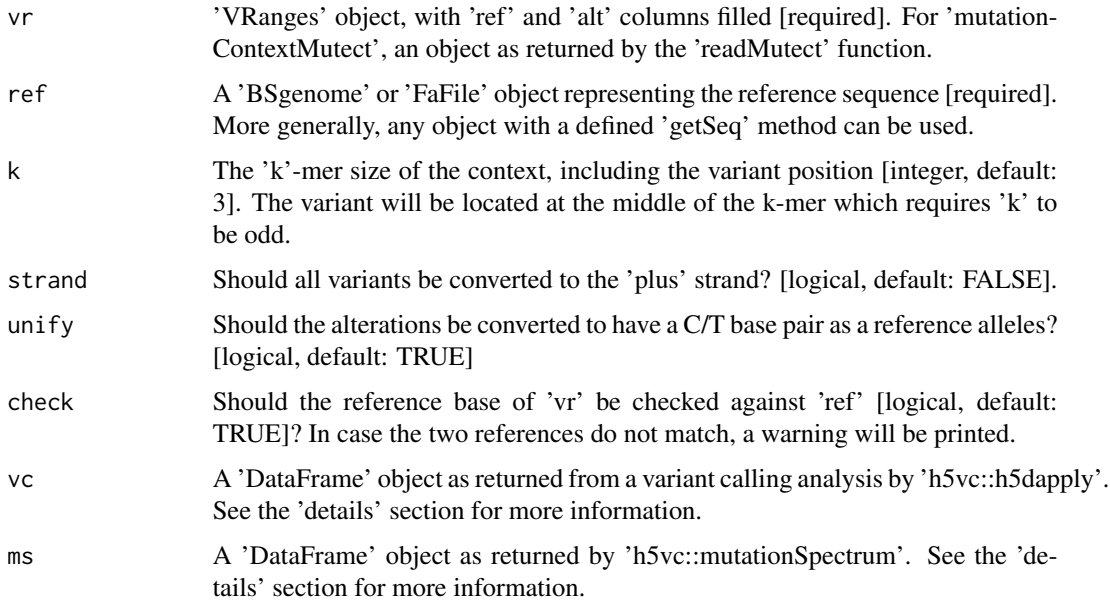

#### Details

The somatic motifs of a SNV, composed out of (a) the base change and (b) the sequence context surrounding the variant, is extracted from a reference sequence with the 'mutationContext' function.

For mutect variant calls, all relevant information is already contained in the results and somatic motifs can constructed by using the 'mutationContextMutect' function, without the need for the reference sequence.

For h5vc variant calls, the information is merged from the outputs of the 'h5dapply' and 'mutationSpectrum' functions of the 'h5vc' package. A detailed example is shown in the vignette of the package.

#### <span id="page-13-0"></span>Value

The original 'VRanges' object 'vr', with the additional columns

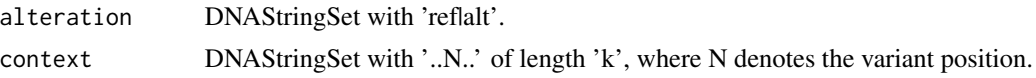

#### See Also

'readMutect' for 'mutationContextMutect'

'mutationSpectrum' from the 'h5vc' package for 'mutationContextH5vc'

#### Examples

```
mutect_path = system.file("examples", "mutect.tsv", package = "SomaticSignatures")
vr1 = readMutect(mutect_path)
ct1 = mutationContextMutect(vr1)
```
readMutect *readMutect*

#### Description

Import 'mutect' calls.

#### Usage

```
readMutect(file, columns, strip = FALSE)
```
#### Arguments

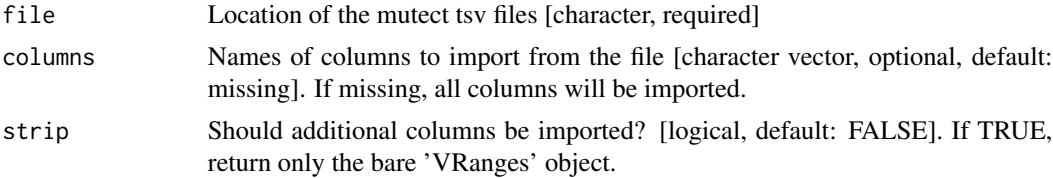

#### Details

The 'readMutect' functions imports the mutational calls of a '\*.tsv' file returned by the 'mutect' caller to a 'VRanges' object. For a description of the information of the columns, please refer to the mutect documentation.

#### Value

A 'VRanges' object, with each row corresponding to one variant in the original file.

#### <span id="page-14-0"></span>sca-data 15

#### References

Cibulskis, Kristian, Michael S. Lawrence, Scott L. Carter, Andrey Sivachenko, David Jaffe, Carrie Sougnez, Stacey Gabriel, Matthew Meyerson, Eric S. Lander, and Gad Getz. "Sensitive Detection of Somatic Point Mutations in Impure and Heterogeneous Cancer Samples." Nature Biotechnology advance online publication (February 10, 2013). doi:10.1038/nbt.2514.

[http://www.broadinstitute.org/cancer/cga/mutect\\_run](http://www.broadinstitute.org/cancer/cga/mutect_run)

#### Examples

```
mutect_path = system.file("examples", "mutect.tsv", package = "SomaticSignatures")
vr1 = readMutect(mutect_path)
vr2 = readMutect(mutect_path, strip = TRUE)
```
sca-data *SomaticCancerAlterations Results*

#### Description

Motif matrix and 5 estimated signatures (NMF) from the 'SomaticCancerAlterations' dataset. For details, see the vignette of the 'SomaticSignatures' package.

#### See Also

'SomaticCancerAlterations' package

#### Examples

data(sca\_mm, package = "SomaticSignatures")

data(sca\_sigs, package = "SomaticSignatures")

scaSNVRanges *SNV VRanges from SCA dataset*

#### Description

Create VRanges for somatic SNV calls in the SomaticCancerAlterations dataset.

#### Usage

scaSNVRanges(chrs = hsAutosomes())

#### <span id="page-15-0"></span>Arguments

chrs Chromosomes to include in the results. Defaults to human autosomes.

#### Value

A 'VRanges' object with somatic SNV calls.

#### See Also

'SomaticCancerAlterations' package

signature-plots *Plot Mutational Signatures*

#### Description

Visualize estimated signatures, sample contribution, and mutational spectra.

#### Usage

```
plotObservedSpectrum(s, colorby = c("sample", "alteration"))
plotFittedSpectrum(s, colorby = c("sample", "alteration"))
```
plotMutationSpectrum(vr, group, colorby = c("sample", "alteration"))

plotSignatureMap(s) plotSignatures(s, normalize = TRUE, percent = FALSE)

```
plotSampleMap(s)
plotSamples(s, normalize = FALSE, percent = FALSE)
```
#### Arguments

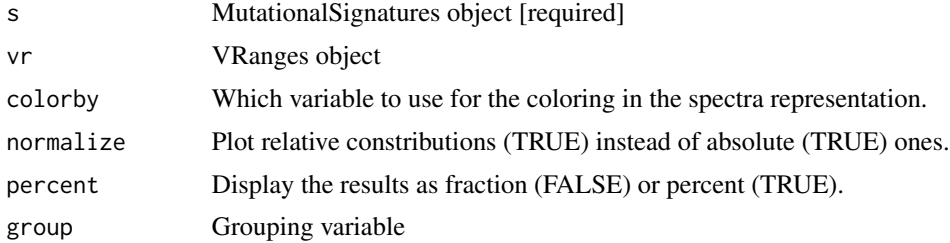

#### Details

With the plotting function, the obtained signatures and their occurrance in the samples can be visualized either as a heatmap ('plotSignatureMap', 'plotSampleMap') or a barchart ('plotSignature', 'plotSamples').

<span id="page-16-0"></span>signatures21-data 17

#### Value

A ggplot object

#### See Also

'ggplot2' package

#### Examples

```
data("sca_sigs", package = "SomaticSignatures")
```
plotSamples(sigs\_nmf)

plotSignatures(sigs\_nmf)

signatures21-data *21 Signatures*

#### Description

Published signatures, taken from [ftp://ftp.sanger.ac.uk/pub/cancer/AlexandrovEtAl/sign](ftp://ftp.sanger.ac.uk/pub/cancer/AlexandrovEtAl/signatures.txt)atures. [txt](ftp://ftp.sanger.ac.uk/pub/cancer/AlexandrovEtAl/signatures.txt)

#### References

Alexandrov, Ludmil B., Serena Nik-Zainal, David C. Wedge, Samuel A. J. R. Aparicio, Sam Behjati, Andrew V. Biankin, Graham R. Bignell, et al. Signatures of Mutational Processes in Human Cancer. Nature 500, no. 7463 (August 22, 2013): 415-21. doi:10.1038/nature12477.

#### Examples

```
data(signatures21, package = "SomaticSignatures")
head(signatures21)
```
<span id="page-17-0"></span>SomaticSignatures *SomaticSignatures package*

#### **Description**

Identifying somatic signatures of single nucleotide variants.

#### Details

The 'SomaticSignatures' package offers the framework for identifying mutational signatures of single nucleotide variants (SNVs) from high-throughput experiments. In the concept of mutational signatures, a base change resulting from an SNV is regarded in term of motifs which embeds the variant in the context of the surrounding genomic sequence. Based on the frequency of such motifs across samples, mutational signatures and their occurrance in the samples can be estimated. An introduction into the methodology and a use case are illustrated in the vignette of this package.

#### Author(s)

Julian Gehring, Bernd Fischer, Michael Lawrence, Wolfgang Huber: SomaticSignatures: Inferring Mutational Signatures from Single Nucleotide Variants. 2014, bioRxiv preprint, [http://dx.doi.](http://dx.doi.org/10.1101/010686) [org/10.1101/010686](http://dx.doi.org/10.1101/010686)

Maintainer: Julian Gehring, EMBL Heidelberg <julian.gehring@embl.de>

#### References

Nik-Zainal, Serena, Ludmil B. Alexandrov, David C. Wedge, Peter Van Loo, Christopher D. Greenman, Keiran Raine, David Jones, et al. "Mutational Processes Molding the Genomes of 21 Breast Cancers." Cell 149, no. 5 (May 25, 2012): 979-993. doi:10.1016/j.cell.2012.04.024.

Alexandrov, Ludmil B., Serena Nik-Zainal, David C. Wedge, Samuel A. J. R. Aparicio, Sam Behjati, Andrew V. Biankin, Graham R. Bignell, et al. "Signatures of Mutational Processes in Human Cancer." Nature 500, no. 7463 (August 22, 2013): 415-421. doi:10.1038/nature12477.

Gaujoux, Renaud, and Cathal Seoighe. "A Flexible R Package for Nonnegative Matrix Factorization." BMC Bioinformatics 11, no. 1 (July 2, 2010): 367. doi:10.1186/1471-2105-11-367.

Stacklies, Wolfram, Henning Redestig, Matthias Scholz, Dirk Walther, and Joachim Selbig. "pcaMethods - A Bioconductor Package Providing PCA Methods for Incomplete Data." Bioinformatics 23, no. 9 (May 1, 2007): 1164-1167. doi:10.1093/bioinformatics/btm069.

#### Examples

vignette(package = "SomaticSignatures")

<span id="page-18-0"></span>variants-utils *Utility functions*

### Description

Utility functions

#### Usage

dfConvertColumns(x, from = "character", to = "factor")

### Arguments

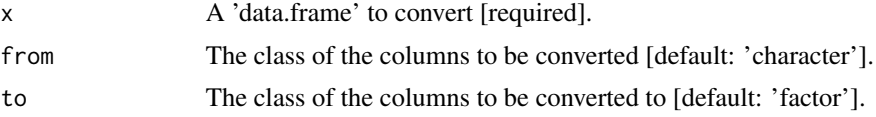

### Details

The 'dfConvertColumns' converts all columns of a data frame with class 'from' to the class 'to'.

#### Value

A 'data.frame' object.

# <span id="page-19-0"></span>**Index**

∗Topic IO readMutect, [14](#page-13-0) ∗Topic datasets kmers-data, [7](#page-6-0) sca-data, [15](#page-14-0) signatures21-data, [17](#page-16-0) ∗Topic manip GRanges-converters, [4](#page-3-0) mutationContext, [13](#page-12-0) ∗Topic package SomaticSignatures, [18](#page-17-0) ∗Topic utilities GRanges-converters, [4](#page-3-0) cluster-spectrum, [2](#page-1-0) clusterSpectrum *(*cluster-spectrum*)*, [2](#page-1-0) decomposition-signatures, [3](#page-2-0) dfConvertColumns *(*variants-utils*)*, [19](#page-18-0) findSignatures *(*mutational-signatures*)*, [11](#page-10-0) fitted *(*MutationalSignatures*)*, [12](#page-11-0) fitted,MutationalSignatures-method *(*MutationalSignatures*)*, [12](#page-11-0) gcContent, [4](#page-3-0) GRanges-converters, [4](#page-3-0) hs-chrs, [6](#page-5-0)

hsAllosomes *(*hs-chrs*)*, [6](#page-5-0) hsAutosomes *(*hs-chrs*)*, [6](#page-5-0) hsLinear *(*hs-chrs*)*, [6](#page-5-0) hsToplevel *(*hs-chrs*)*, [6](#page-5-0)

```
identifySignatures
        (mutational-signatures), 11
```
k3we *(*kmers-data*)*, [7](#page-6-0) k3wg *(*kmers-data*)*, [7](#page-6-0) kmerFrequency, [6](#page-5-0)

kmers *(*kmers-data*)*, [7](#page-6-0) kmers-data, [7](#page-6-0)

motif-functions, [8](#page-7-0) motifMatrix *(*motif-functions*)*, [8](#page-7-0) mutation-distribution, [9](#page-8-0) mutational-normalization, [10](#page-9-0) mutational-plots, [10](#page-9-0) mutational-signatures, [11](#page-10-0) MutationalSignatures, [12](#page-11-0) MutationalSignatures-class *(*MutationalSignatures*)*, [12](#page-11-0) mutationContext, [13](#page-12-0) mutationContextH5vc *(*mutationContext*)*, [13](#page-12-0) mutationContextMutect *(*mutationContext*)*, [13](#page-12-0) mutationDistance *(*mutation-distribution*)*, [9](#page-8-0) ncbi *(*GRanges-converters*)*, [4](#page-3-0) nmfDecomposition *(*decomposition-signatures*)*, [3](#page-2-0) nmfSignatures *(*decomposition-signatures*)*, [3](#page-2-0) normalizeMotifs *(*mutational-normalization*)*, [10](#page-9-0) observed *(*MutationalSignatures*)*, [12](#page-11-0) observed,MutationalSignatures-method *(*MutationalSignatures*)*, [12](#page-11-0) pcaDecomposition *(*decomposition-signatures*)*, [3](#page-2-0) pcaSignatures *(*decomposition-signatures*)*, [3](#page-2-0) plotFittedSpectrum *(*signature-plots*)*, [16](#page-15-0) plotMutationSpectrum *(*signature-plots*)*, [16](#page-15-0) plotObservedSpectrum *(*signature-plots*)*, [16](#page-15-0)

#### INDEX  $21$

```
plotRainfall
(mutation-distribution
)
,
9
plotSampleMap
(signature-plots
)
, 16
plotSamples
(signature-plots
)
, 16
plotSignatureMap
(signature-plots
)
, 16
plotSignatures
(signature-plots
)
, 16
plotVariantAbundance (mutational-plots
)
, 10
readMutect
, 14
samples
(MutationalSignatures
)
, 12
samples, MutationalSignatures-method
        (MutationalSignatures), 12
sca-data
, 15
sca_mm
(sca-data
)
, 15
sca_sigs
(sca-data
)
, 15
15
seqchar
(GRanges-converters
)
,
4
show
(MutationalSignatures
)
, 12
show,MutationalSignatures-method (MutationalSignatures), 12
signature-plots
, 16
signatures
(MutationalSignatures
)
, 12
signatures,MutationalSignatures-method (MutationalSignatures), 12
signatures21
(signatures21-data
)
, 17
signatures21-data
, 17
sigs_nmf
(sca-data
)
, 15
sigs_pca
(sca-data
)
, 15
SomaticSignatures
, 18
SomaticSignatures-package (SomaticSignatures
)
, 18
ucsc
(GRanges-converters
)
,
4
```

```
variants-utils
, 19
```